# **SCOGNOS**

# Primavera P6 Professional Fundamentals Rel 19

Código: OCL-541

#### **Propuesta de Valor:** ORACLE

**Duración:** 24 Horas

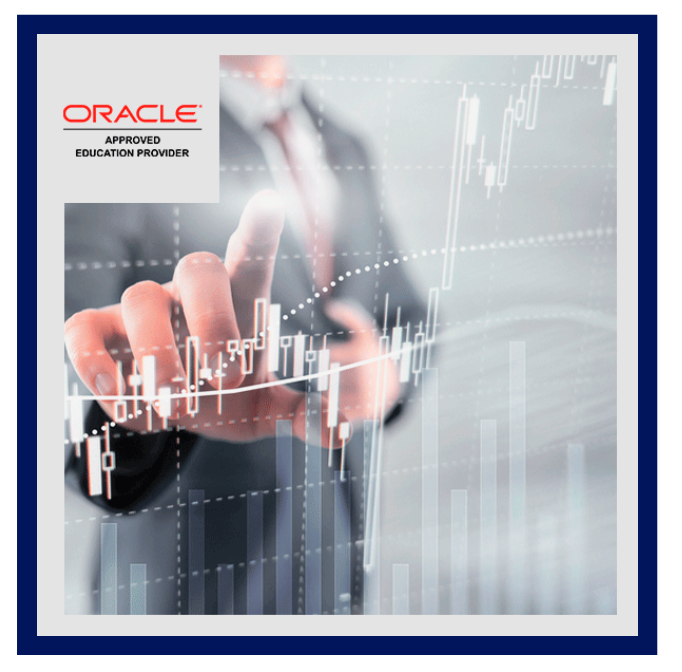

Esta capacitación Primavera P6 Professional lo guía a través de todo el ciclo de vida del proyecto, desde la planificación hasta la ejecución. Desarrollará una comprensión profunda de cómo planificar y programar. Aprender a:

- Crea y programa un proyecto.
- Asignar recursos.
- Ajusta el cronograma del proyecto.
- Ejecuta y controla el proyecto.
- Agrega actividades.

Explore los fundamentos de la gestión de proyectos: Todos los talleres y la instrucción enfatizan los tres elementos básicos de la gestión de proyectos: cronograma, recursos y costos. Al final de cada día, aplicará los conceptos y la funcionalidad que aprendió en un estudio de caso. El curso se divide en tres secciones: Creación de un proyecto; Programación del proyecto; Ejecución y Control de Proyectos.

Utilice P6 Professional El curso utiliza P6 Professional, la aplicación cliente / servidor basada en Windows de Primavera. Es apropiado para aquellos que utilizan P6 Professional como una aplicación independiente o como parte de P6 EPPM. Tenga en cuenta que este curso utiliza el cliente opcional P6 (cliente basado en Windows).

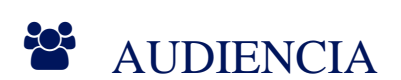

- Analista
- Usuario final
- Implementador
- Gerente

### $\equiv$  PRE REQUISITOS

• No hay pre-requisitos previos.

# <sup>©</sup> OBJETIVOS

Crear una estructura de desglose del trabajo

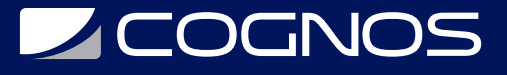

- Definir roles y recursos
- Asignar roles
- Asignar recursos
- Analizar recursos
- Optimiza el plan del proyecto
- Comprender las estructuras de datos
- Crea un proyecto
- Agregar actividades
- Ver calendarios
- Crea relaciones
- Programa el proyecto
- Asignar restricciones
- Crear informes
- Dar formato a los datos de la programación
- Ejecuta el proyecto

### **F** CERTIFICACIÓN DISPONIBLE

- Certificado oficial de ORACLE.
- Este curso lo prepara para el examen: **Primavera P6 2021 Enterprise Project Portfolio Management 1Z0-129**

## **E** CONTENIDO

- 1. COMPRENSION DE LOS DATOS DE P6
- 1.1. DESCRIPCIÓN DE DATOS ESPECÍFICOS DE LA EMPRESA Y DEL PROYECTO
- 1.2. INICIANDO SESIÓN
- 1.3. ABRIR UN PROYECTO EXISTENTE
- 1.4. ABRIR Y PERSONALIZAR DISEÑOS

#### 2. ESTRUCTURA DEL PROYECTO EMPRESARIAL

2.1. DESCRIPCIÓN DE COMPONENTES DE EPS

#### 3. CREAR UN PROYECTO

- 3.1. CREA UN PROYECTO
- 3.2. NAVEGAR EN LA VENTANA DE PROYECTOS
- 3.3. VER DETALLES DEL PROYECTO

#### 4. CREAR UNA ESTRUCTURA DE DESGLOSE DEL TRABAJO

4.1. DEFINICIÓN DE UNA ESTRUCTURA DE DESGLOSE DEL TRABAJO 4.2. CREACIÓN DE LA JERARQUIA PEP

#### 5. AGREGAR ACTIVIDADES

5.1. DESCRIBIR UNA ACTIVIDAD Y SUS COMPONENTES

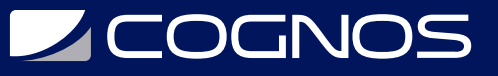

- 5.2. DESCRIPCIÓN DE TIPOS DE ACTIVIDADES
- 5.3. AGREGAR ACTIVIDADES
- 5.4. AGREGAR UN TEMA DE CUADERNO
- 5.5. AGREGAR PASOS A UNA ACTIVIDAD
- 5.6. ASIGNAR CÓDIGOS DE ACTIVIDAD

#### 6. CREANDO RELACIONES

6.1. VISUALIZACIÓN DE UN DIAGRAMA DE LÓGICA DE RED 6.2. TIPOS DE RELACIONES 6.3. CREANDO RELACIONES

#### 7. PLANIFICACIÓN

7.1. REALIZAR UN PASE HACIA ADELANTE Y HACIA ATRÁS

7.2. DESCRIBIENDO FLOAT

#### 8. ASIGNAR RESTRICCIONES

8.1. APLICAR UNA FECHA LÍMITE GENERAL A UN PROYECTO 8.2. APLICAR UNA RESTRICCIÓN A UNA ACTIVIDAD

#### 9. USAR PROYECTOS DE REFLEXIÓN

9.1. CREAR UN PROYECTO DE REFLEXIÓN 9.2. FUSIONAR CAMBIOS

#### 10. FORMATEO DE DATOS DE PROGRAMACIÓN

10.1. AGRUPAR ACTIVIDADES 10.2. CLASIFICACIÓN 10.3. FILTRACIÓN

#### 11. FUNCIONES Y RECURSOS

11.1. DESCRIPCIÓN DE FUNCIONES Y RECURSOS 11.2. VER DICCIONARIOS

#### 12. ASIGNAR ROLES

12.1. ASIGNAR ROLES A UNA ACTIVIDAD 12.2. ASIGNAR TARIFAS A ROLES

#### 13. ASIGNAR RECURSOS

13.1. ASIGNAR RECURSOS 13.2. AJUSTE DE UNIDADES / TIEMPO PRESUPUESTADOS

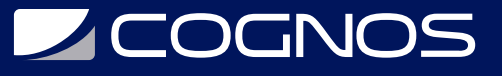

#### 14. ANALIZAR RECURSOS

14.1. VISUALIZACIÓN DEL PERFIL DE USO DE RECURSOS

#### 15. OPTIMIZACIÓN DEL PLAN DEL PROYECTO

15.1. ANÁLISIS DE FECHAS DE PROGRAMACIÓN 15.2. ACORTAR LA PROGRAMACIÓN DE UN PROYECTO 15.3. ANALIZAR LA DISPONIBILIDAD DE RECURSOS

#### 16. BASAR EL PLAN DEL PROYECTO

16.1. CREAR UN PLAN DE REFERENCIA 16.2. MOSTRAR BARRAS DE LÍNEA BASE EN EL DIAGRAMA DE GANTT

#### 17. EJECUCIÓN Y CONTROL DE PROYECTOS

17.1. DESCRIPCIÓN DE MÉTODOS PARA ACTUALIZAR EL PROGRAMA 17.2. USO DE PROGRESS SPOTLIGHT 17.3. ACTIVIDADES DE ESTADO 17.4. REPROGRAMACIÓN DEL PROYECTO

#### 18. RENDIMIENTO DE INFORMES

18.1. DESCRIPCIÓN DE MÉTODOS DE PRESENTACIÓN DE INFORMES

18.2. EJECUCIÓN DE UN INFORME DE PROGRAMACIÓN

18.3. CREAR UN INFORME CON EL ASISTENTE DE INFORMES

### **BENEFICIOS**

- Inscribirse en este curso lo ayudará a comprender las características y funcionalidades básicas de P6 Professional para que pueda aplicarlas a los procesos de gestión de proyectos de su organización.
- También aprenderá a administrar proyectos a tiempo y dentro del presupuesto para garantizar resultados óptimos de inversiones de capital y recursos.